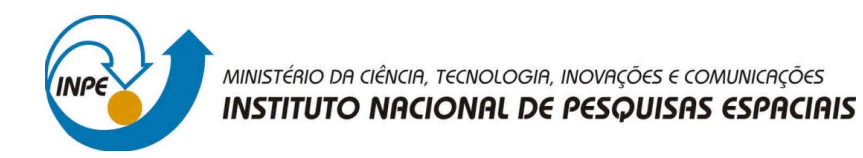

## **ESTUDO NUMÉRICO DAS EQUAÇÕES DE MAGNETOHIDRODINÂMICA APLICADA A FÍSICA DE PLASMA ESPACIAL**

## RELATÓRIO FINAL DE PROJETO DE INICIAÇÃO CIENTÍFICA (PIBIC/INPE/CNPq)

Elias Guilherme C. Lovato (Instituto Federal de São Paulo, Bolsista PIBIC/CNPq) E-mail: eliasgcl@yahoo.com.br

> Margarete O. Domingues (LabAC/CoCTE/INPE, Orientadora) E-mail: margarete.domingues@inpe.br

Mariana P. M. A. Baroni (Instituto Federal de São Paulo, Coorientadora) E-mail: mariana.baroni@gmail.com

## COLABORADORES

Dr. Odim Mendes (DGE/INPE) Dr. Renato S. Dallaqua (LAP/CTE/INPE)

Julho de 2018

*A meus pais Luis e Angelita, à Izabella Bellezzo e à família Moscardi pelo grande apoio.*

#### **AGRADECIMENTOS**

Aos Professores. Dra. Margarete Oliveira Domingues e Mariana Baroni pela orientação.

Aos Drs. Renato Dallaqua e Odim Mendes e MSc. Luciano Magrini pela contribuição dada a minha formação em física de plasma e métodos matemáticos.

Ao Dr. Olivier Roussel e Dra. Anna K. Fontes Gomes diponibilização dos seus códigos.

À secretária do PIBIC Sra. Egídia pela atenção e apoio dispensados.

Ao INPE pela infraestrutura que possibilitou o desenvolvimento deste trabalho.

Ao CNPq (bolsa de iniciação Científica), e FAPESP pelo apoio financeiro a essa pesquisa.

A todos que, direta ou indiretamente, contribuíram para a realização deste trabalho.

#### **RESUMO**

Faz-se um estudo de um modelo magneto-hidrodinâmico. Fisicamente, esse modelo descreve o comportamento de fluidos compressíveis e condutores elétricos sobre a influência de um campo elétrico externo. Esse modelo é composto de um sistema de equações diferenciais parciais.

$$
\frac{\partial}{\partial t} \left( \begin{array}{c} \rho \\ \rho \mathbf{u} \\ \mathbf{B} \\ E \end{array} \right) + \nabla \cdot \left( \begin{array}{c} \rho \mathbf{u} \\ \rho \mathbf{u} \mathbf{u} + \mathbf{I} \left( p + \frac{\mathbf{B} \cdot \mathbf{B}}{2} \right) - \mathbf{B} \mathbf{B} \\ \mathbf{u} \mathbf{B} - \mathbf{B} \mathbf{u} \\ \left( E + p + \frac{\mathbf{B} \cdot \mathbf{B}}{2} \right) \mathbf{u} - \mathbf{B} (\mathbf{u} \cdot \mathbf{B}) \end{array} \right) = \mathbf{0}
$$

em que **I** é a matriz identidade 3 × 3, *ρ* é a densidade, **u** é a velocidade, *p* a pressão, **B** o campo magnético e *E* a energia, definida como:

$$
E = \frac{p}{\gamma - 1} + \rho \frac{\mathbf{u} \cdot \mathbf{u}}{2} + \frac{\mathbf{B} \cdot \mathbf{B}}{2}.
$$

É acrescido a este sistema a restrição física de divergência nula do campo magnético, o que nem sempre é respeitado numericamente. Adota-se uma versão bidimensional discreta em volumes finitos desse modelo que mantém essa restrição controlada evitando degenerecências das soluções numéricas. Em particular, este estudo, avalia-se os efeitos de alguns parâmetros numéricos na formação de instabilidades tipo Kelvin-Helmholtz tipo *olho-de-gato*. Esta é uma instabilidade de grande importância na física espacial do espaço próximo. De um modo geral, as instabilidades tipo Kelvin-Helmholtz surgem quando dois fluidos, cuja densidade e/ou a velocidade sejam diferentes, estejam em contato um com o outro gerando uma tensão de cisalhamento sobre as superfícies de contato, criando assim uma situação de desequilíbrio. No caso de interesse, o campo magnético auxilia no processo de estabilização. Em particular, realizou-se a simulação em volumes finitos desse fenômeno utilizando diversos limitadores do tipo *Total Variation Diminishing* (TVD) proviniente do ambiente numérico CARMEN-MHD, desenvolvido no INPE, e comparou-se seus efeitos no fenômeno simulado. Dentre os limitadores disponíveis, foram utilizados: *Min-Mod, Van Albada 1, Van Leer, Superbee, Monotonized Central, Koren, Ospre, UMIST, Osher, Sweby e No Limiter* (sem limitador).

Palavras-chave: Física de Plasma. Análise Numérica. Carmen MHD. Volumes Finitos. Limitadores.

## **LISTA DE FIGURAS**

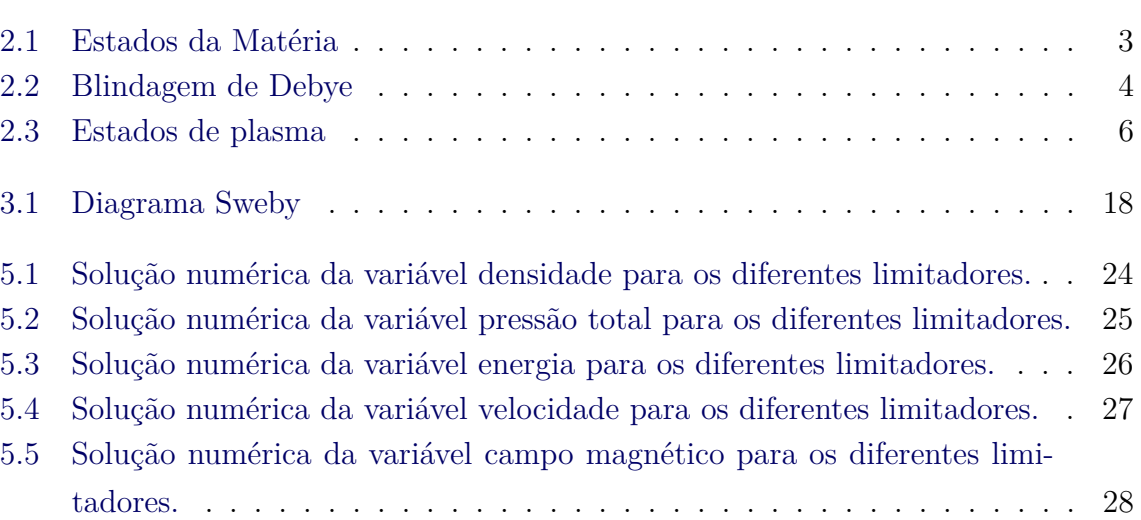

## **Pág.**

## **LISTA DE TABELAS**

## **Pág.**

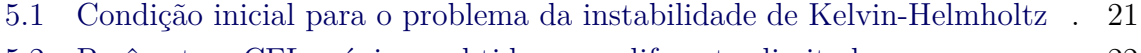

[5.2 Parâmetros CFL máximos obtidos com diferentes limitadores](#page-35-0) . . . . . . . 22

## **SUMÁRIO**

## **Pág.**

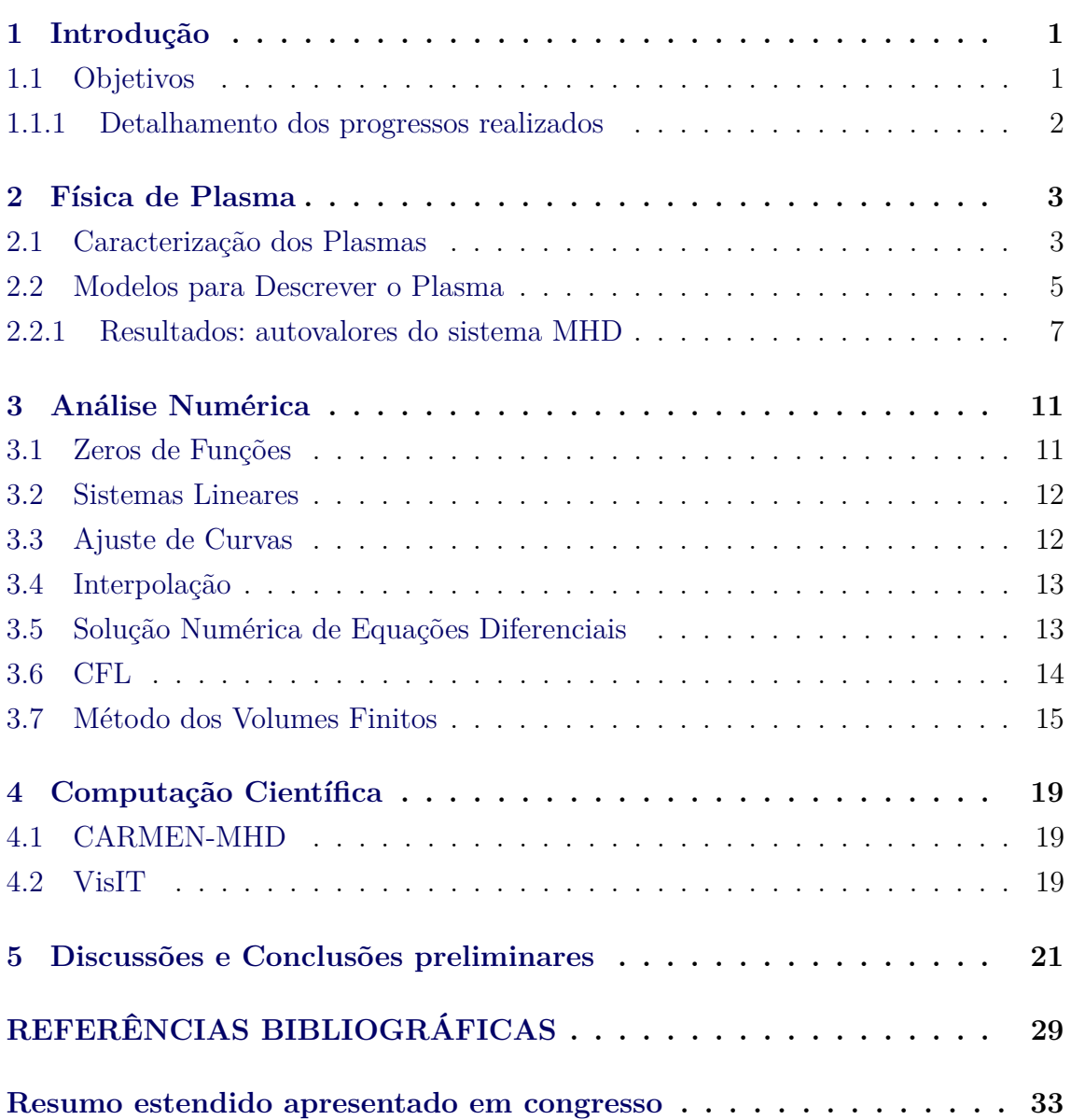

### <span id="page-14-0"></span>**1 Introdução**

Esta etapa do programa é uma introdução do bolsista a elementos teóricos da física e da matemática aplicada, e a alguns aspectos numéricos e computacionais da modelagem magneto-hidrodinâmica relativa ao plasma espacial e ferramentas de computação científica.

## <span id="page-14-1"></span>**1.1 Objetivos**

Preaparar o bolsista para estudos de alguns comportamentos físicos de instabilidades de plasma por meio de um modelo numérico de magneto-hidrodinâmica.

### **Principais atividades realizadas nessa fase:**

- o bolsista participou de um estudo dirigido de introdução à física de plasmas (cerca de 60 horas) coordenado pelo Dr. Renato.
- o bolsista realizou estudo dirigido em rudimentos dos seguintes aspectos computacionais (cerca de 80 horas):
	- **–** Estudos do ambiente computacional GNU/LINUX, de formas elementares de shell script, de instalação e uso das interfaces gráficas da distribuição Ubuntu.
	- **–** Estudo inicial do ambiente de tipografia digital LATEX(modo matemático e texto, tabelas, e figuras) e do ambiente de editoração gráfica TIKZ. O bolsista também foi introduzido aos ambientes colaborativos Overleaf e ShareLATEXe ao ambiente TexMaker e aos editores vi e Emacs.
	- **–** Estudo elementar da linguagem C++/OOP: Entrada/Saída de dados, funções, classes e objetos.
	- **–** Estudo elementar do ambiente simbólico MAXIMA (autovalores, matrizes, entradas e saídas).
	- **–** Estudo de ambientes de criação de gráficos 2D, em especial o gnuPlot.
	- **–** Utilização de ambientes de repositórios, em especial o GIT.

Esses elementos são de importância para a compreensão de aspectos gerais da programação do ambiente científico de modelagem magnetohidrodinâmica e de edição e tratamento dos resultados esperados. Ressaltase ainda que são aprendizagens de alto valor para a carreira científica e de docência futura.

• o bolsista foi introduzido a um programa de simulação numérica na área de magneto-hidrodinâmica – CARMEN-MHD –, do nosso grupo de pesquisa, coordenado pela Dr. Anna, cerca de 8 horas. Nesta etapa, o bolsista também recebeu uma introdução geral aos componentes do programa e seus métodos numéricos principais.

### <span id="page-15-0"></span>**1.1.1 Detalhamento dos progressos realizados**

O bolsista acompanhou o estudo de plasma, executando parte dos exercícios e iniciando estudos em partes complementares, a saber: análise vetorial e tensorial e teoria de ondas, autovalores e instabilidades (do ponto de vista físico). O bolsista também acompanhou o desenvolvimento de um modelo magneto-hidrodinâmico ideal e, com o uso do software de matemática simbólica (Maxima), desenvolveu seus autovalores. No momento, o bolsista já consegue, utilizando os parâmetros básicos no programa de modelagem CARMEN-MHD, realizar algumas simulações. Nesse sentido, é realizado estudos de variação de parâmetros numéricos e seus efeitos em uma instabilidade MHD.

#### <span id="page-16-3"></span><span id="page-16-1"></span>**2 Física de Plasma**

A seguir são descritos os principais tópicos de interesse a esta pesquisa, baseado no material do estudo dirigido de física de plasmas, seguindo os conceitos apresentados em ([DALLAQUA](#page-42-1), [2017a;](#page-42-1) [DALLAQUA](#page-42-2), [2017b;](#page-42-2) [BITTENCOURT](#page-42-3), [1986\)](#page-42-3).

#### <span id="page-16-2"></span>**2.1 Caracterização dos Plasmas**

Existem quatro possíveis estados da matéria, a saber: sólido, líquido, gasoso e plasma, conforme ilustrado na Figura [2.1.](#page-16-0) A mudança de um estado para o outro acontece com a variação da energia no sistema físico. Ressalta-se que na mudança para estado de plasma não há uma transição de fase.

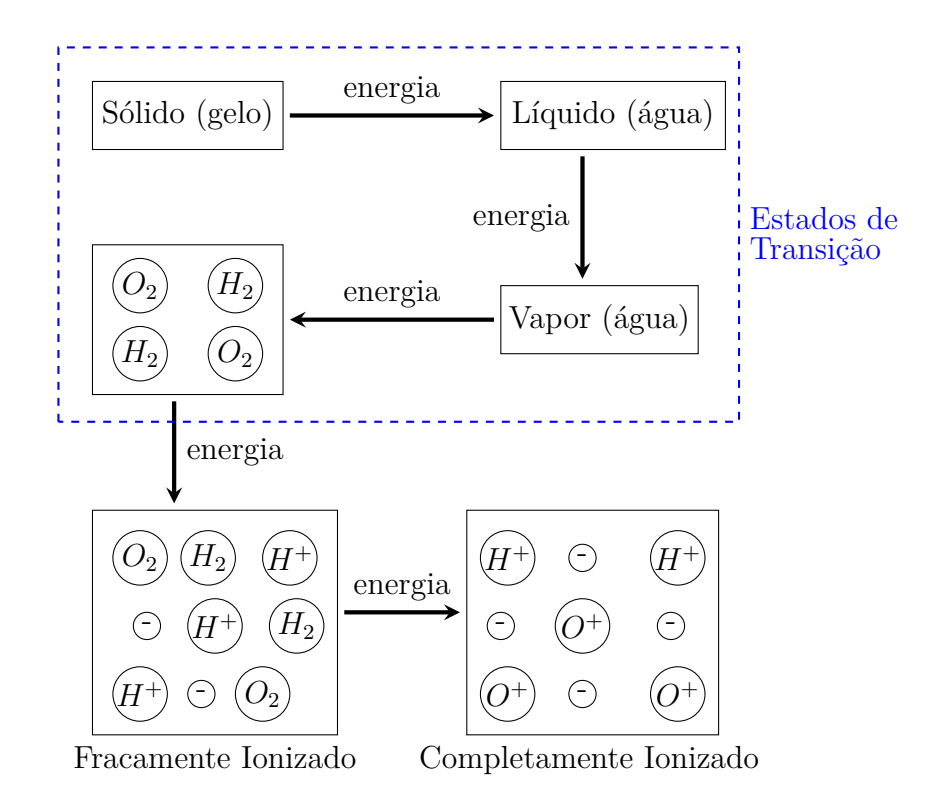

<span id="page-16-0"></span>Figura 2.1 - Estados da Matéria. Produção gráfica do autor com a linguagem Tikz baseado em ([DALLAQUA](#page-42-1), [2017a,](#page-42-1) Fig. 1, pág. 1) .

De uma forma geral, o plasma é um gás composto de íons e elétrons livres formado quando a energia cinética térmica (agitação térmica) se torna maior que a energia potencial entre as partículas. Três condições precisam ser atendidas para se ter um plasma, que são:

- <span id="page-17-1"></span>a) **Neutralidade macroscópica**: Está associada com o número de íons e elétrons, de modo que a densidade de ambos seja quase a mesma,  $n_i \simeq$  $n_e$ . Esse fato garante que o potencial não penetre em grandes extensões do plasma, pois a blindagem das cargas é mais efetiva, não destruindo o plasma, nem sua condição de quase neutralidade.
- b) **Blindagem de Debye**: Consiste em *uma espécie de camuflagem* que os íon geram nos elétrons e vice-versa, quando o plasma é submetido a um campo elétrico externo, o potencial é blindado pelas partículas, gerando uma quase neutralidade  $(n_i \simeq n_e)$ , como apresentado na Figura [2.2.](#page-17-0) Esta blindagem ocorre dentro de uma região espacial delimitada, conhecida como comprimento de Debye,

$$
\lambda_D = \left(\frac{\epsilon_0 \kappa_B T}{n_e e^2}\right)^{\frac{1}{2}}\tag{2.1}
$$

que requer que a dimensão do sistema seja muito maior que o comprimento de Debye  $(L \gg \lambda_D)$ . Porém esta blindagem não é totalmente perfeita, podendo haver casos em que o potencial elétrico ultrapasse, um pouco, o comprimento  $\lambda_D$ .

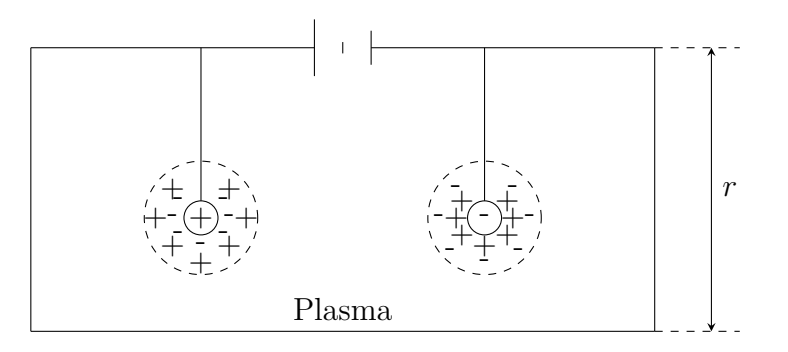

<span id="page-17-0"></span>Figura 2.2 - Um exemplo de blindagem de Debye para partículas eletricamente carregadas. Produção gráfica do autor com a linguagem Tikz adaptado em ([CHEN](#page-42-4), [2016,](#page-42-4) Fig. 1*.*3 pag. 8)

c) **Frequência do plasma**: No plasma, qualquer perturbação existente movimenta suas partículas eletricamente carregadas, apresentando-se como um efeito coletivo em que as partículas se rearranjam de modo à preservar sua quase neutralidade. Como os elétrons possuem massas menores que os íons, essas perturbações movimentam mais facilmente os elétrons. A força gerada pelo movimento dos elétrons com relação aos íons é parecida com

a de um oscilador harmônico, cuja frequência, conhecida também como frequência do plasma ou do plasma de elétrons, é dada como sendo:

$$
\omega_{p_e} = \left(\frac{n_0 e^2}{\epsilon_0 m_e}\right)^{\frac{1}{2}} \tag{2.2}
$$

em que a oscilação do plasma é dada por:

$$
f_{pe} = \frac{\omega_{pe}}{2\pi} \tag{2.3}
$$

#### **Tipos de plasmas**

Há diversos tipos de plasmas, que podem ser enquadrados em um esquema elucidativo como o apresentado na Fig. [2.3.](#page-19-0) Neste esquema mostra-se uma representação multiparâmetros, no eixo horizontal a temperatura, nos eixos verticais a densidade numérica de elétrons (esquerda) e a frequência dos plasmas (direita), e nas retas inclinadas a distância de Debye (contínua) e a densidade no volume de Debye (tracejada). Essas diversas manifestações dos plasmas podem ainda ser enquadradas nas categorias: plasmas de laboratório, plasmas industriais e plasmas espaciais.

#### <span id="page-18-0"></span>**2.2 Modelos para Descrever o Plasma**

Para descrever um plasma e seu comportamento, podem-se utilizar quatro modelos distintos que envolvem conceitos apresentados na mecânica clássica, eletrodinâmica clássica, mecânica estatística e teoria cinética clássica. Para descrever os modelos, considerando uma ordem decrescente de dificuldade, consideram-se:

- a) Descrição microscópica do plasma : Este modelo fornece o melhor detalhamento e descrição dos fenômenos existentes na física de plasma, pois trata de uma descrição minuciosa do comportamento e interação de cada partícula individualmente. Porém tal manuseio é analítico e numericamente impraticável. Acrescenta-se a esses desafios as relações a nível subatômico, uma vez que fenômenos quânticos poderiam estar associados a tais descrições.
- b) Teoria cinética/Mecânica estatística: Para viabilizar tratamentos mais completos, desenvolveu-se o modelo cinético baseado na mecânica estatística, de forma a lidar com o grande número de interação existentes entre as partículas no plasma. Esta teoria fornece um detalhamento mais abrangente na descrição dos diversos fenômenos, como a reconexão magnética.

<span id="page-19-1"></span>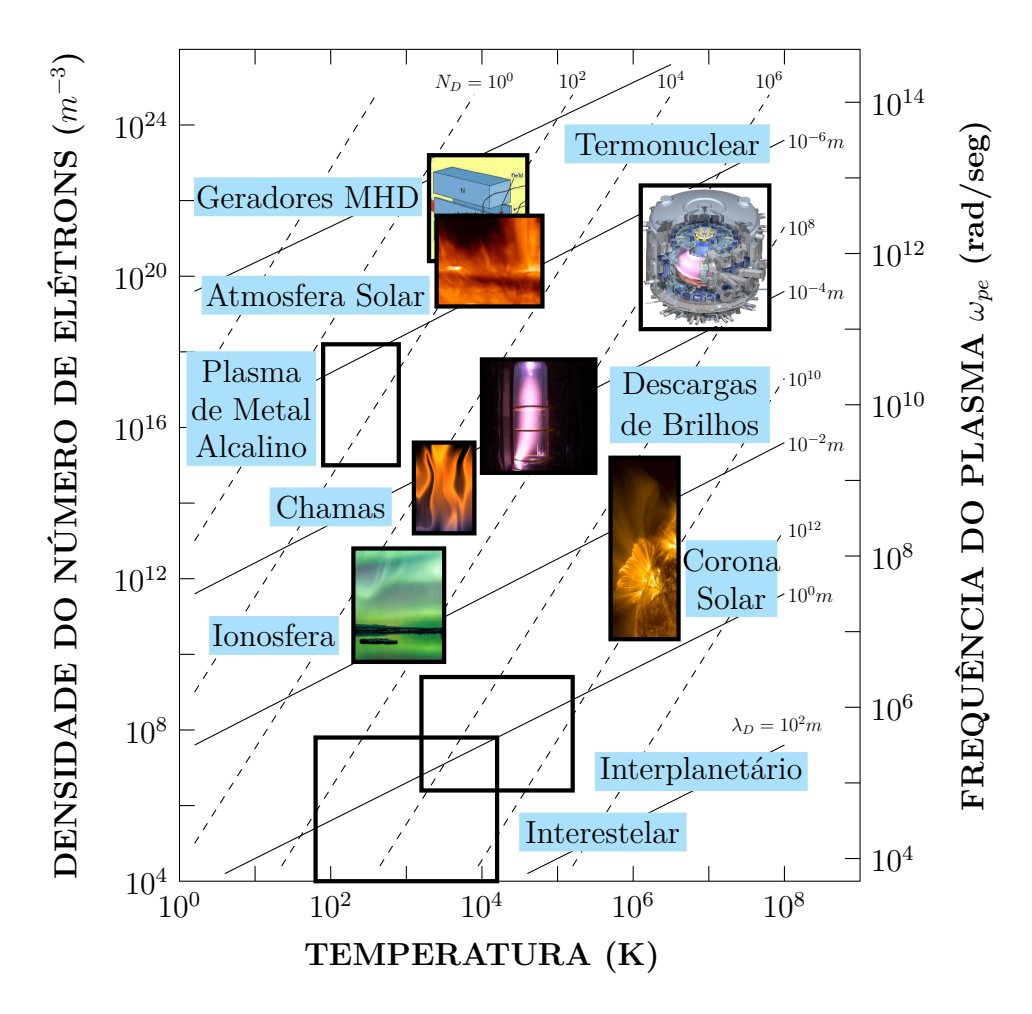

<span id="page-19-0"></span>Figura 2.3 - Estados de plasma e classificação de categorias. FONTE: Adaptada de ([BIT-](#page-42-3)[TENCOURT](#page-42-3), [1986,](#page-42-3) Fig. 2 pag. 12)

Contudo, essa abordagem está ainda muito limitada pela disponibilidade de métodos e tecnologias atuais.

c) Teoria magneto-hidrodinâmica (MHD) e multifluidos : Nesses modelos de plasma como fluido devem ser válido

$$
K_n = \frac{\lambda_{mfp}}{L} \ll 1\tag{2.4}
$$

em que *K<sup>n</sup>* é chamado número de Knudsen. A teoria MHD trata o plasma como sendo um único fluido, com equações únicas que representam a soma de todos os constituintes do plasma; conquanto a teoria multifluidos, leva em conta um conjunto de equações para cada constituinte. Comparada com as anteriores, esta teoria é mais restrita. No entanto, é a usualmente utilizada para descrever diversas situações que ocorrem tanto em plasmas <span id="page-20-1"></span>de laboratório quanto em plasmas espaciais, como descrito em ([BITTEN-](#page-42-3)[COURT](#page-42-3), [1986;](#page-42-3) [DALLAQUA](#page-42-2), [2017b\)](#page-42-2).

As equações que descrevem o plasma, em sua forma conservativa ideal, são:

**–** Equação da continuidade

$$
\frac{\partial \rho_m}{\partial t} = -\nabla \cdot (\rho_m \mathbf{u}) \tag{2.5}
$$

**–** Equação do movimento

$$
\frac{\partial}{\partial t}(\rho_m \mathbf{u}) = -\nabla \cdot \left[\rho_m \mathbf{u} \mathbf{u} + \mathbf{I} \left(p + \frac{B^2}{2}\right) - \mathbf{B} \mathbf{B}\right]
$$
(2.6)

**–** Equação da energia

$$
\frac{\partial E}{\partial t} = -\nabla \cdot \left[ \left( E + p + \frac{\mathbf{B} \cdot \mathbf{B}}{2} \right) \mathbf{u} - \mathbf{B} (\mathbf{u} \cdot \mathbf{B}) \right]
$$
(2.7)

**–** Equação do fluxo magnético

$$
\frac{\partial \mathbf{B}}{\partial t} = -\nabla \cdot (\mathbf{u} \, \mathbf{B} - \mathbf{B} \, \mathbf{u}) \tag{2.8}
$$

em que **B** é substituído por **B** <sup>√</sup>*µ*, a energia *<sup>E</sup>* é dado por

$$
E = \frac{p}{\gamma - 1} + \rho \frac{\mathbf{u} \cdot \mathbf{u}}{2} + \frac{\mathbf{B} \cdot \mathbf{B}}{2}
$$

e a Lei de Gauss é acrescida a esse sistema, *i.e.*, da condição solenoidal  $\nabla \cdot \mathbf{B} = 0.$ 

#### <span id="page-20-0"></span>**2.2.1 Resultados: autovalores do sistema MHD**

Pode-se reescrevê-las na forma quase linear, devido aos termos não lineares presentes nas equações MHD.

$$
\frac{\partial \mathbf{W}}{\partial t} + A_p \frac{\partial \mathbf{W}}{\partial x} + B_p \frac{\partial \mathbf{W}}{\partial y} + C_p \frac{\partial \mathbf{W}}{\partial z} = 0
$$

em que  $\mathbf{W} = (\rho, u, v, w, B_x, B_y, B_z, p)$  é o vetor de variáveis primitivas do sistema. Restringindo o movimento do sistema para um caso unidimensional, ou seja,

$$
\frac{\partial \mathbf{W}}{\partial t} + A_p \frac{\partial \mathbf{W}}{\partial x} = 0,
$$

<span id="page-21-0"></span>tem-se que a matriz  $A_p$  é escrita da seguinte maneira:

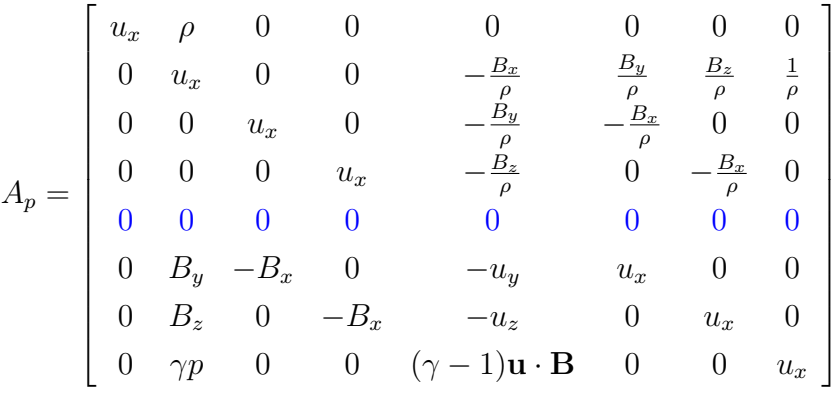

Porém, quando escrito desta forma matricial, uma consequência da condição solenoidal é observada em uma das linhas da matriz, em que ela é composta inteiramente de zeros, como descrito, por exemplo em ([MURAWSKI](#page-43-0), [2011\)](#page-43-0). Dada esta singularidade na matriz, que conduz os resultados dos autovalores a resultados nulos, é realizado correções na matriz de modo à obter uma matriz equivalente quasi-linear, logo,

$$
A'_p = \begin{bmatrix} u_x & \rho & 0 & 0 & 0 & 0 & 0 & 0 \\ 0 & u_x & 0 & 0 & 0 & \frac{B_y}{\rho} & \frac{B_z}{\rho} & \frac{1}{\rho} \\ 0 & 0 & u_x & 0 & 0 & -\frac{B_x}{\rho} & 0 & 0 \\ 0 & 0 & 0 & u_x & 0 & 0 & -\frac{B_x}{\rho} & 0 \\ 0 & 0 & 0 & 0 & u_x & 0 & 0 & 0 \\ 0 & B_y & -B_x & 0 & 0 & u_x & 0 & 0 \\ 0 & B_z & 0 & -B_x & 0 & 0 & u_x & 0 \\ 0 & \gamma p & 0 & 0 & 0 & 0 & 0 & u_x \end{bmatrix}
$$

Para a matriz $A'_p$ tem-se um auto-valor nulo e 7 não-nulos, a saber:

- $\bullet$ Uma onda de entropia: $\lambda_e = u_x$
- Duas ondas de Alfvén:  $\lambda_a = u_x + \frac{B_x}{\sqrt{a}}$  $\frac{\partial_x}{\partial \rho}$ ;  $\lambda_a = u_x - \frac{B_x}{\sqrt{\rho}}$ *ρ*
- Quatro ondas magneto-acústicas (ou magneto-sônicas)

$$
\lambda_f = u_x + c_f; \qquad \lambda_f = u_x - c_f; \qquad \lambda_s = u_x + c_s; \qquad \lambda_s = u_x - c_s;
$$

em que,

$$
c_f = \sqrt{\frac{1}{2} \left( \frac{\gamma p}{\rho} + \frac{\mathbf{B} \cdot \mathbf{B}}{\rho} + \sqrt{\left( \frac{\gamma p}{\rho} + \frac{\mathbf{B} \cdot \mathbf{B}}{\rho} \right)^2 - \frac{4 \gamma p B_x^2}{\rho^2}} \right)}; \quad c_s = \sqrt{\frac{1}{2} \left( \frac{\gamma p}{\rho} + \frac{\mathbf{B} \cdot \mathbf{B}}{\rho} - \sqrt{\left( \frac{\gamma p}{\rho} + \frac{\mathbf{B} \cdot \mathbf{B}}{\rho} \right)^2 - \frac{4 \gamma p B_x^2}{\rho^2}} \right)}
$$

Utilizando o ambiente matemático simbólico Maxima, com sua interface gráfica wxMaxima, calculou-se os autovalores dessa matriz quasi-linear, por meio dos seguintes comandos:

 $1 \rightarrow -$  A: matrix ([u, rho, 0, 0, 0, 0, 0, 0], 2  $[0, u, 0, 0, 0, By/rho, Bz/rho, 1/rho],$  $[0, 0, u, 0, 0, -Bx/rho, 0, 0]$  $[0, 0, 0, u, 0, 0, -Bx/$ rho  $, 0]$ ,  $[0, 0, 0, 0, u, 0, 0, 0]$ 6  $[0, By, -Bx, 0, 0, u, 0, 0],$  $[0, Bz, 0, -Bx, 0, 0, u, 0],$ 8 [0, gamma \*p, 0, 0, 0, 0, 0, u]);

 $1 \rightarrow -$  eigenvalues (A);

Obtém-se o seguinte conjunto de autovalores:

$$
\lambda_e = u
$$
  

$$
\lambda_a = \frac{B_x \sqrt{\rho} - \rho u}{\rho}
$$
  

$$
\lambda_a = \frac{B_x \sqrt{\rho} + \rho u}{\rho}
$$
  

$$
\lambda_{s_{\pm}} = u_x \pm c_s
$$
  

$$
\lambda_{f_{\pm}} = u_x \pm c_f
$$

O autovalor associado a onda de entropia está na forma usual apresentada anteriormente, porém os demais autovalores necessitam de algumas manipulação algébrica para serem expressos da forma anterior. Trabalhando a componente referente as ondas Alfvén, cujo sinal é negativo, obtém-se que:

$$
\lambda_a = \frac{B_x \sqrt{\rho} - \rho u}{\rho} = \frac{B_x \sqrt{\rho}}{\rho} - u = \frac{B_x \sqrt{\rho}}{\sqrt{\rho} \sqrt{\rho}} - u,
$$

então,

$$
\lambda_a = \frac{B_x}{\sqrt{\rho}} - u \tag{2.9}
$$

O processo para a segunda onda de Alfvèn é análogo ao primeiro, substituindo o sinal negativo por positivo.

As velocidades das ondas magneto-acústicas são apresentadas a seguir:

$$
c_s = \sqrt{\frac{1}{2} \left[ \left( \frac{\gamma p + B}{\rho} \right) - \sqrt{\frac{\gamma^2 p^2 + 2(B_y + B_z - B_x) p \gamma + B^2}{\rho^2}} \right]}
$$

ou simplesmente,

$$
c_s = \sqrt{\frac{1}{2} \left[ \left( \frac{\gamma p + B}{\rho} \right) - \sqrt{\frac{\left( p\gamma + B \right)^2 - 4B_x \gamma p}{\rho^2}} \right]},
$$

levando-se em conta que  $\mathbf{B} = (B_x, B_y, B_z)$  e  $B = \mathbf{B} \cdot \mathbf{B} = B_x^2 + By^2 + B_z^2$  e

$$
B^2 = B_x^4 + B_y^4 + B_z^4 + 2 \bigg[ B_x^2 B_y^2 + B_x^2 B_z^2 + B_y^2 B_z^2 \bigg].
$$

Analogamente,

$$
c_f = \sqrt{\frac{1}{2} \left[ \left( \frac{\gamma p + B}{\rho} \right) + \sqrt{\frac{\left( p\gamma + B \right)^2 - 4B_x \gamma p}{\rho^2}} \right]},
$$

#### <span id="page-24-2"></span><span id="page-24-0"></span>**3 Análise Numérica**

A análise numérica surge da necessidade de algoritmos capazes de calcular valores de equações para o qual não se possue soluções analíticas. São desenvolvidos métodos para o cálculo de zeros de funções, resolução de sistemas lineares e equações diferenciais, integração numérica, ajustes de curvas e interpolações. A seguir é descrito os principais tópicos estudados neste período da bolsa baseado nos livros de ([RUGGIERO; LOPES](#page-44-0), [2000;](#page-44-0) [ASANO; E.COLLI](#page-42-5), [2009\)](#page-42-5).

#### <span id="page-24-1"></span>**3.1 Zeros de Funções**

O zero de uma função nada mais é do que o valor de *x* que satisfaz a condição  $f(x) = 0$ . Dependendo da função, não é algo simples resolvê-la analiticamente, então foram desenvolvidos métodos numéricos para solucionar esses casos. Tais métodos podem ser iterativos, ou seja, podem depender dos valores calculados anteriormente para aquela mesma variável ou não, porém para que a raiz seja encontrada, as equações devem satisfazer a condição *f*(*a*) · *f*(*b*) *<* 0 no intervalo [*a, b*]. Dentre os métodos para determinação de zeros de funções, estudou-se:

a) Método da bissecção:

$$
x_k = \frac{a+b}{2} \tag{3.1}
$$

b) Método da falsa posição:

$$
x_k = \frac{a \cdot f(b) - b \cdot f(a)}{f(b) - f(a)}\tag{3.2}
$$

c) Método do ponto fixo:

$$
x_{k+1} = f(x_k) \tag{3.3}
$$

d) Método de Newton-Raphson:

$$
x_{k+1} = x_k - \frac{f(x_k)}{f'(x_k)}
$$
\n(3.4)

e) Método da secante:

$$
x_{k+1} = \frac{x_{k-1} \cdot f(x_k) - x_k \cdot f(x_{k-1})}{f(x_k) - f(x_{k-1})}
$$
(3.5)

#### <span id="page-25-2"></span><span id="page-25-0"></span>**3.2 Sistemas Lineares**

Consistem em um conjunto de *m* equações com *n* incógnitas e o intuito dos métodos de resolução para sistemas lineares é determinar os valores das incógnitas que satisfaçam todas as equações simultaneamente. Dentre os métodos disponíveis existem métodos diretos e iterativos. Foram estudados os seguinte métodos:

- a) Método de Gauss: Consiste em transformar a matriz *A* em uma matriz triangular superior equivalente e determina os valores das incógnitas diretamente por substituição.
- b) Fatoração LU: Separa uma matriz *A* em duas outras, *A* = *LU* , sendo *U* uma matriz triangular superior e *L* uma matriz triangular inferior, que se relacionam da seguinte maneira,

$$
L \cdot y = B; \qquad y = U \cdot x
$$

em que a matriz *x* representa as variáveis à serem definidas no sistema.

- c) Método de Gauss-Jacobi: Consiste em isolar as variáveis da diagonal principal, determinando, assim, uma equação para cada uma delas. Como este método é um dos métodos iterativos, ele depende de valores iniciais para determinar os atuais.
- d) Método de Gauss-Seidel: Muito parecido com o método de Gauss-Jacobi, porém para determinar o valor atual de cada variável é utilizado não apenas os valores anteriores, mas também os atuais já calculados.

#### <span id="page-25-1"></span>**3.3 Ajuste de Curvas**

Tem como objetivo avaliar se uma determinada curva, estimada como sendo a curva média que passa por todos os pontos de um gráfico, é boa o suficiente para representar aqueles pontos. O método de mínimos quadrado consiste em calcular as distâncias entre os pontos reais e os pontos da curva e minimizá-los, isto gera um sistema de equações lineares ([ASANO; E.COLLI](#page-42-5), [2009\)](#page-42-5),

$$
Q(f) = \sum_{i=1}^{n} (f(x_i) - y_i)^2
$$
\n(3.6)

#### <span id="page-26-2"></span><span id="page-26-0"></span>**3.4 Interpolação**

A interpolação de uma função *f*(*x*) consiste basicamente em aproximar essa função por uma outra função *g*(*x*) de modo que esta nova função *g*(*x*) satisfaça algumas propriedades ([RUGGIERO; LOPES](#page-44-0), [2000\)](#page-44-0). Só é possível encontrar valores dentro de um intervalo [*a, b*], em que *a* e *b* são caracterizados pelos valores iniciais e finais do conjunto, qualquer valor fora desse intervalo não pode ser representado pela função encontrada. Dois métodos estudados para interpolação são:

a) Lagrange

$$
P(x) = f(x_0) \cdot L_0(x) + f(x_1) \cdot L_1(x) + \dots + f(x_n) \cdot L(n)(x) \tag{3.7}
$$

em que,

$$
L_i(x) = \frac{(x-x_1)(x-x_2)\cdots(x-x_n)}{(x_i-x_1)(x_i-x_2)\cdots(x_i-x_n)}
$$

b) Newton

$$
P(x) = f(x_0) + K_1(x - x_0) + K_2(x - x_0)(x - x_1) + \dots + K_n(x - x_1) \dots (x - x_{n-1})
$$
\n(3.8)

em que *K<sup>i</sup>* é chamado de operador diferenças divididas e pode ser calculado como sendo:

$$
K_i = \frac{f(x_i) - f(x_{i-1})}{x_i - x_{i-1}}
$$

#### <span id="page-26-1"></span>**3.5 Solução Numérica de Equações Diferenciais**

Estão relacionadas com problemas de condição de contorno (ou condição inicial), frequentemente usadas na física, são equações que possuem uma incógnita e suas derivadas em uma mesma expressão, como por exemplo,

$$
\frac{\mathrm{d}y}{\mathrm{d}t} = f(t, y); \qquad y(t_0) = y_0
$$

Como não é simples trabalhar com algoritmos que realizem derivadas, numericamente aproxima-se um quociente de diferenças, desta forma fica mais fácil de escrever códigos computacionais que solucionem problemas deste tipo. De acordo com ([BOYCE; DIPRIMA](#page-42-6), [2012\)](#page-42-6) os métodos para resolução de equações diferenciais são conhecidos como métodos da classe Runge-Kutta e são eles:

a) Método de Euler

$$
y_{n+1} = y_n + h \cdot f(x_n, y_n)
$$
 (3.9)

em que *h* é conhecido como passo.

b) Método de Euler melhorado (Runge-Kutta de segunda ordem)

$$
y_{n+1} = y_n + h \cdot \left[ \frac{f(x_n, y_n) + f(x_n + h, y_n + h \cdot f(x_n, y_n))}{2} \right] \tag{3.10}
$$

c) Método de Runge-Kutta de quarta ordem

$$
y_{n+1} = y_n + h \cdot \left[ \frac{K_1 + 2K_2 + 2K_3 + K_4}{6} \right] \tag{3.11}
$$

em que,

$$
K_1 = f(x_n, y_n); K_2 = f\left(x_n + \frac{h}{2}, y_n + \frac{hK_1}{2}\right); K_3 = f\left(x_n + \frac{h}{2}, y_n + \frac{hK_2}{2}\right)
$$
  
 $K_4 = f(x_n + h, y_n + hK_3)$ 

São também estudados os seguintes métodos de integração numérica que serão utilizados para cálculos de conservação de energia.

a) Regra dos trapézios:

$$
\int_{a}^{b} f(x) dx \simeq \frac{h}{2} \bigg[ f(x_0) + f(x_n) + 2(f(x_1) + f(x_2) + \dots + f(x_{n-1})) \bigg] \tag{3.12}
$$

em que  $h = \frac{x_n - x_{n-1}}{x}$ *N* é o passo de integração.

b) Regra 1/3 de Simpson

$$
\int_{a}^{b} f(x) dx \simeq \frac{h}{3} \left[ f(x_0) + f(x_n) + 4 \left( f(x_1) + \dots + f(x_{n-1}) \right) + 2 \left( f(x_2) + \dots + f(x_{n-2}) \right) \right]
$$
\n(3.13)

### <span id="page-27-0"></span>**3.6 CFL**

A condição de Courant-Friedrichs-Lewy (CFL) é uma condição necessária para a convergência ao se resolver numericamente equações diferenciais parciais hiperbólicas. No caso específico do modelo MHD adotado numericamente o GLM-MHD

<span id="page-28-1"></span>([DEDNER et al.](#page-42-7), [2002\)](#page-42-7), mais detalhes em ([GOMES](#page-43-1), [2017\)](#page-43-1), o equivalente a esta condição depende também dos parâmetros de controle da divergência numérica do campo magnético. Por essa razão, faz-se um estudo de variação de parâmetros relacionados a malha e aos limitadores de fluxo descritos a seguir.

#### <span id="page-28-0"></span>**3.7 Método dos Volumes Finitos**

O método de volumes finitos discretiza todo o domínio da função estudada em volumes menores, de tal forma que a propriedade fundamental seja a conservação do fluxo numérico que atravessa cada um dos volumes que compõem o domínio total.

Porém tais discretizações criam, consequentemente, descontinuidades na função, logo é necessário a utilização de métodos para calcular um valor aproximado das médias celulares (posterior e anterior à célula analisada) e assim suavizar a função do fluxo numérico. Para esquemas de segunda ordem, como o utilizado neste trabalho, é necessário aproximar os valores celulares por meio de aproximações lineares, mas tal aproximação pode gerar máximos e mínimos locais ao realizarmos o prolongamento destas aproximações. Para tal é utilizado limitadores de fluxo, afim de evitar estes máximos e mínimos locais. Esses limitadores são amplamente utilizados em esquemas de alta resolução, como o esquema MUSCL, como nos exemplos estudados, como descrito em ([GOMES](#page-43-1), [2017\)](#page-43-1), para evitar as oscilações espúrias que ocorreriam com esquemas de discretização espacial de alta ordem devido a choques, descontinuidades ou mudanças bruscas no domínio da solução.

Os *limitadores de fluxo* também são conhecidos como *limitadores de inclinação* devido a ambos terem a mesma formulação matemática e o efeito de limitar o gradiente de solução próximo a choques ou descontinuidades. Normalmente, o termo limitador de fluxo é usado quando o limitador age nos fluxos do sistema, e o limitador de inclinação é usado quando o limitador age nos estados ou variáveis do sistema.

#### **Limitadores de Fluxo**

O uso de limitadores de fluxo, juntamente com um esquema apropriado de alta resolução, faz com que a variação total das soluções diminua (conhecido com esquemas TVD). Os limitadores TVD são projetados de forma que passem por uma determinada região da solução, conhecida como região TVD, para garantir a estabilidade do esquema numérico. Os limitadores TVD de segunda ordem satisfazem *φ*(1) = 1 e pelo <span id="page-29-0"></span>menos os seguintes critérios:

$$
r \le \phi(r) \le 2r, \quad \text{para } 0 \le r \le 1
$$
  

$$
1 \le \phi(r) \le r, \quad \text{para } 1 \le r \le 2
$$
  

$$
1 \le \phi(r) \le 2, \quad \text{para } r > 2
$$

Todos os limitadores utilizados nesse trabalho são to tipo TVD.

Os limitadores são necessários para reconstruir e suavizar as funções de fluxo numérico, interrompendo o comportamento de extrapolação do prolongamento das aproximações lineares da célula. São estudados os seguintes limitadores de fluxo:

a) Koren ([KOREN](#page-43-2), [1993\)](#page-43-2)

$$
\phi_{kn}(r) = \max\left[0, \min\left(2r, \min\left(\frac{(1+2r)}{3}, 2\right)\right)\right]
$$

$$
\lim_{r \to \infty} \phi_{kn}(r) = 2
$$

b) Min-Mod ([ROE](#page-43-3), [1986\)](#page-43-3)

$$
\phi_{mm}(r) = \max[0, \min(1, r)]
$$

$$
\lim_{r \to \infty} \phi_{mm}(r) = 1
$$

c) Monotonized Central (MC) ([LEER](#page-43-4), [1977\)](#page-43-4)

$$
\phi_{mc}(r) = \max[0, \min(2r, 0.5(1+r), 2)]
$$
  

$$
\lim_{r \to \infty} \phi_{mc}(r) = 2
$$

d) Osher ([CHAKRAVARTHY; OSHER](#page-42-8), [1983\)](#page-42-8)

$$
\phi_{os}(r) = \max[0, \min(r, \beta)], \quad (1 \le \beta \le 2)
$$
  

$$
\lim_{r \to \infty} \phi_{os}(r) = \beta
$$

e) Ospre ([WATERSON; DECONINCK](#page-44-1), [1995\)](#page-44-1)

$$
\phi_{op}(r) = \frac{1.5(r^2 + r)}{r^2 + r + 1}
$$

$$
\lim_{r \to \infty} \phi_{op}(r) = 1.5
$$

<span id="page-30-0"></span>f) Superbee ([ROE](#page-43-3), [1986\)](#page-43-3)

$$
\phi_{sb}(r) = \max[0, \min(2r, 1), \min(r, 2)]
$$

$$
\lim_{r \to \infty} \phi_{sb}(r) = 2
$$

g) Sweby ([SWEBY](#page-44-2), [1984\)](#page-44-2)

$$
\phi_{sw}(r) = \max[0, \min(\beta r, 1), \min(r, \beta)], \qquad (1 \le \beta \le 2)
$$
  

$$
\lim_{r \to \infty} \phi_{sw}(r) = \beta
$$

h) Van Albada 1 ([ALBADA et al.](#page-42-9), [1982\)](#page-42-9)

$$
\phi_{va1}(r) = \frac{r^2 + r}{r^2 + 1}
$$

$$
\lim_{r \to \infty} \phi_{va1}(r) = 1
$$

i) Van Leer ([LEER](#page-43-5), [1974\)](#page-43-5)

$$
\phi_{vl}(r) = \frac{r + |r|}{1 + |r|}
$$

$$
\lim_{r \to \infty} \phi_{vl}(r) = 2
$$

A região limitadora admissível para esquemas TVD de segunda ordem é mostrada no Diagrama Sweby ([SWEBY](#page-44-2), [1984\)](#page-44-2) apresentado na Figura [3.1](#page-31-0) como as regiões cinzas. Nas diversas sub-figuras encontram-se os gráficos dos limitadores estudados.

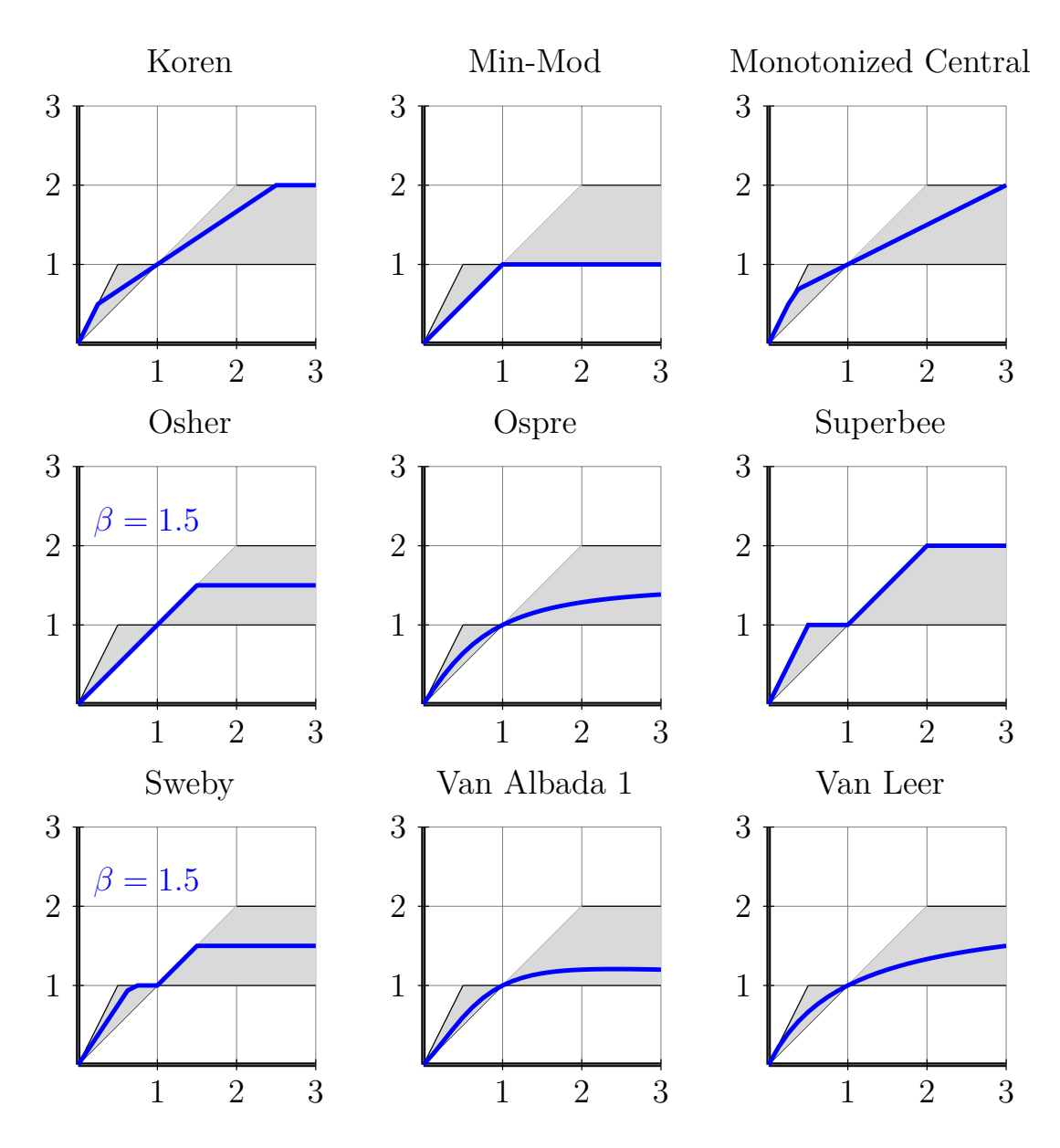

<span id="page-31-0"></span>Figura 3.1 - Diagrama Sweby.

#### <span id="page-32-3"></span><span id="page-32-0"></span>**4 Computação Científica**

<span id="page-32-1"></span>Os principais tópicos estudados nesta etapa são apresentados a seguir.

#### **4.1 CARMEN-MHD**

O código CARMEN-MHD ([https://github.com/waveletApplications/](https://github.com/waveletApplications/carmenMHD) [carmenMHD](https://github.com/waveletApplications/carmenMHD)) é escrito em C++/OOP de resolução numérica de EDP parabólicas e hiperbólicas adaptativas utilizando métodos de volume finitos com adaptabilidade espacial utilizando análise multirresolução e adaptabilidade temporal utilizando estratégias baseadas em métodos Runge-Kutta originalmente escrito para resolução de equações parabólicas como descrito em ([ROUSSEL et al.](#page-44-3), [2003\)](#page-44-3). Posteriormente, foi estendido para equações hiperbólicas em ([DOMINGUES](#page-42-10) [et al.](#page-42-10), [2008\)](#page-42-10). Nos trabalhos ([GOMES](#page-43-6), [2012;](#page-43-6) [DOMINGUES et al.](#page-42-11), [2013;](#page-42-11) [GOMES et](#page-43-7) [al.](#page-43-7), [2015;](#page-43-7) [GOMES](#page-43-1), [2017\)](#page-43-1) apresentam-se desenvolvimentos desta versão específica para simular problemas relacionados à magnetohidrodinâmica. Como parte desta iniciação científica, são iniciados os estudos desse modelo numérico de MHD. Em particular, neste estudo utiliza-se um modelo MHD ideal implementado em malha uniforme baseado em uma versão corrigida do Modelo MHD usual apresentado no Capítulo [2,](#page-16-1) conhecido como GLM-MHD ([DEDNER et al.](#page-42-7), [2002\)](#page-42-7). Este modelo ainda será estudado pelo bolsista. Na prática, adota-se o valor  $\alpha_p = 0.4$  para todas as simulações apresentadas.

#### <span id="page-32-2"></span>**4.2 VisIT**

O VisIT <https://visit.llnl.gov> é um software de visualização gráfica, capaz de gerar imagens e filmes de simulações numéricas, permitindo assim uma possível análise gráfica dos fenômenos a serem estudados. Este software possibilita gerar imagens de contorno, pseudo-cores, curvas, volume, vetores entre outros, além de permitir a criação de novos vetores e descrições matemáticas utilizando algum parâmetro pre-definido da simulação. Para a criação de imagens e filmes fora de sua interface gráfica, o software possibilita gravar nem diversos formatos. É utilizado esse ambiente para visualizar as soluções numéricas do modelo de MHD em estudo.

#### <span id="page-34-2"></span><span id="page-34-1"></span>**5 Discussões e Conclusões preliminares**

Nos experimentos a seguir utiliza-se o exemplo de instabilidade tipo Kelvin-Helmholtz proposto em ([FRANK et al.](#page-43-8), [1996\)](#page-43-8). A instabilidade de Kelvin-Helmholtz em fluidos é desencadeada na camada de cisalhamento entre dois fluidos com velocidades diferentes. A evolução não-linear dessa instabilidade pode resultar em vórtices característicos, como os conhecidos como *olho de gato* (*cat's eye*, em inglês) como apresentado em Frank et al [\(1996\)](#page-43-8). Esse tipo de instabilidade é observada em diversos fenômenos no espaço, ver por exemplo a discussão apresentada em ([EVANGELISTA](#page-43-9) [et al.](#page-43-9), [2016\)](#page-43-9). Nas simulações apresentadas a condição inicial para esse problema é dada na Tabela [5.1,](#page-34-0) em que

$$
u_x(x, y; t = 0) = 5 \left[ \tanh \left( 20(y + 0.5) \right) - \tanh \left( 20(y - 0.5) \right) - 1 \right],
$$
  

$$
u_y(x, y, t = 0) = 0.25 \sin(2\pi x) \left[ \exp \left( -100(y + 0.5)^2 \right) - \exp \left( -100(y - 0.5)^2 \right) \right],
$$

são as componentes *x* e *y* da velocidade, respectivamente. O domínio computacional  $\acute{\text{e}}$  dado por  $\Omega = [0, 1] \times [-1, 1].$ 

Tabela 5.1 - Condição inicial para o problema da instabilidade de Kelvin-Helmholtz.

<span id="page-34-0"></span>

| $\rho$ $p$ $u_x$ $u_y$ $u_z$ $B_x$ $B_y$ $B_z$ |  |  |  |
|------------------------------------------------|--|--|--|
| 1.0 50.0 $u_x^0$ $u_y^0$ 0.0 1.0 0.0 0.0       |  |  |  |

Também são definidos como parâmetros de simulação o CFL, a constante adiabática *γ* = 1*.*4, e o tempo final *t* = 0*.*5. A condição de contorno é periódica em todas as fronteiras.

Para os limitadores descritos são estudados os valores máximos do parâmetro de CFL considerando-se também diversos tamanhos de malhas. Os resultados são apresentados na Tabela [5.2.](#page-35-0)

|                          | Malhas           |                  |                  |
|--------------------------|------------------|------------------|------------------|
| Limitador                | $128 \times 128$ | $256 \times 256$ | $512 \times 512$ |
| No Limiter               | 0.625            | 0.600            | 0.600            |
| Min-mod                  | 0.625            | 0.600            | 0.600            |
| Van Albada (TVD)         | 0.625            | 0.600            | 0.600            |
| Van Leer                 | 0.625            | 0.600            | 0.575            |
| Superbee                 | 0.625            | 0.600            | 0.575            |
| Monotonized Central (MC) | 0.625            | 0.600            | 0.575            |
| Koren                    | 0.625            | 0.600            | 0.600            |
| Ospre                    | 0.625            | 0.600            | 0.575            |
| Umist                    | 0.625            | 0.600            | 0.575            |
| Osher                    | 0.625            | 0.625            | 0.575            |
| Sweby                    | 0.625            | 0.600            | 0.575            |

<span id="page-35-0"></span>Tabela 5.2 - Parâmetros CFL máximos obtidos com diferentes limitadores

Com os resultados do código CARMEN-MHD, o bolsista também já consegue produzir, ainda de forma inicial, figuras multidimensionais e filmes de visualização científica, como as figuras apresentadas a seguir.

Nesse estudo inicial são avaliados um esquema de segunda ordem e a influência dos limitadores de fluxo nas soluções das variáveis do modelo MHD, observa-se a importância do uso desses limitadores para uma melhor localização da estrutura da instabilidade. Malhas uniformes de  $64^2$ ,  $128^2$ ,  $256^2$ ,  $512^2$  e  $1024^2$  são estudadas.

Para estas simulações também são testados diferentes valores do parâmetro CFL, afim de encontrar um valor em que seja estável a solução e favoreça a existência da instabilidade para os diversos limitadores aplicados na simulação.

Nas figuras a seguir as soluções numéricas do modelo MHD para diferentes limitadores de fluxo são apresentadas no tempo *t* = 0*.*5 com CFL 0*.*6 e uma malha uniforme  $256 \times 256$ .

Mais ainda, observa-se que alguns limitadores são bem mais difusivos dificultando até a localização da instabilidade.

Outro fato de importância é que as variáveis respondem de forma diferenciada ao uso dos limitadores. Por exemplo, a componente magnética é afetada significativamente, podendo até a levar a resultados numéricos espúrios.

Estudos sobre essa influência no campo transportado de divergência do campo magnético serão aspectos a serem estudados no futuro.

<span id="page-37-0"></span>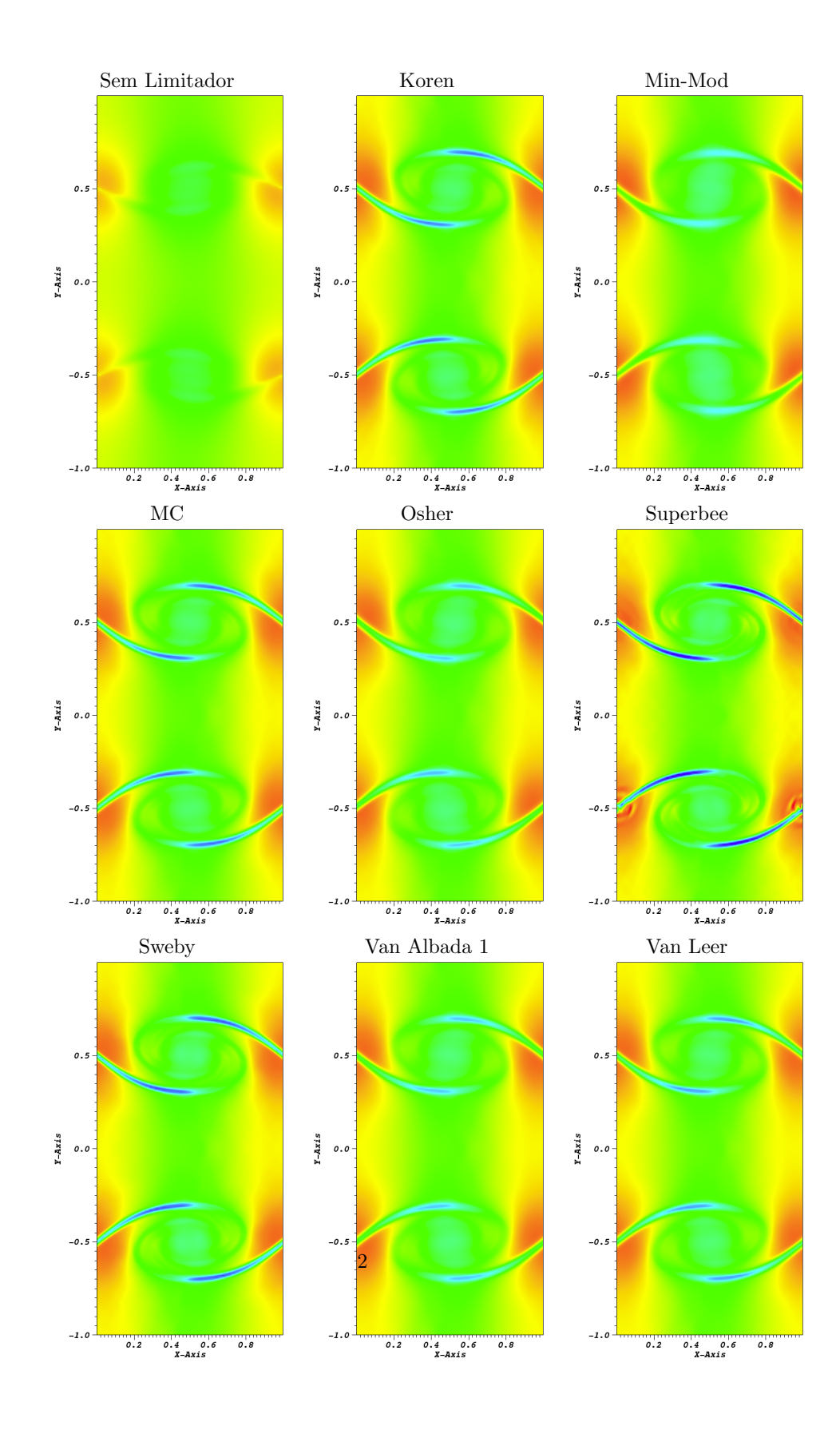

Figura 5.1 - Solução numérica da variável densidade para os diferentes limitadores.

<span id="page-38-0"></span>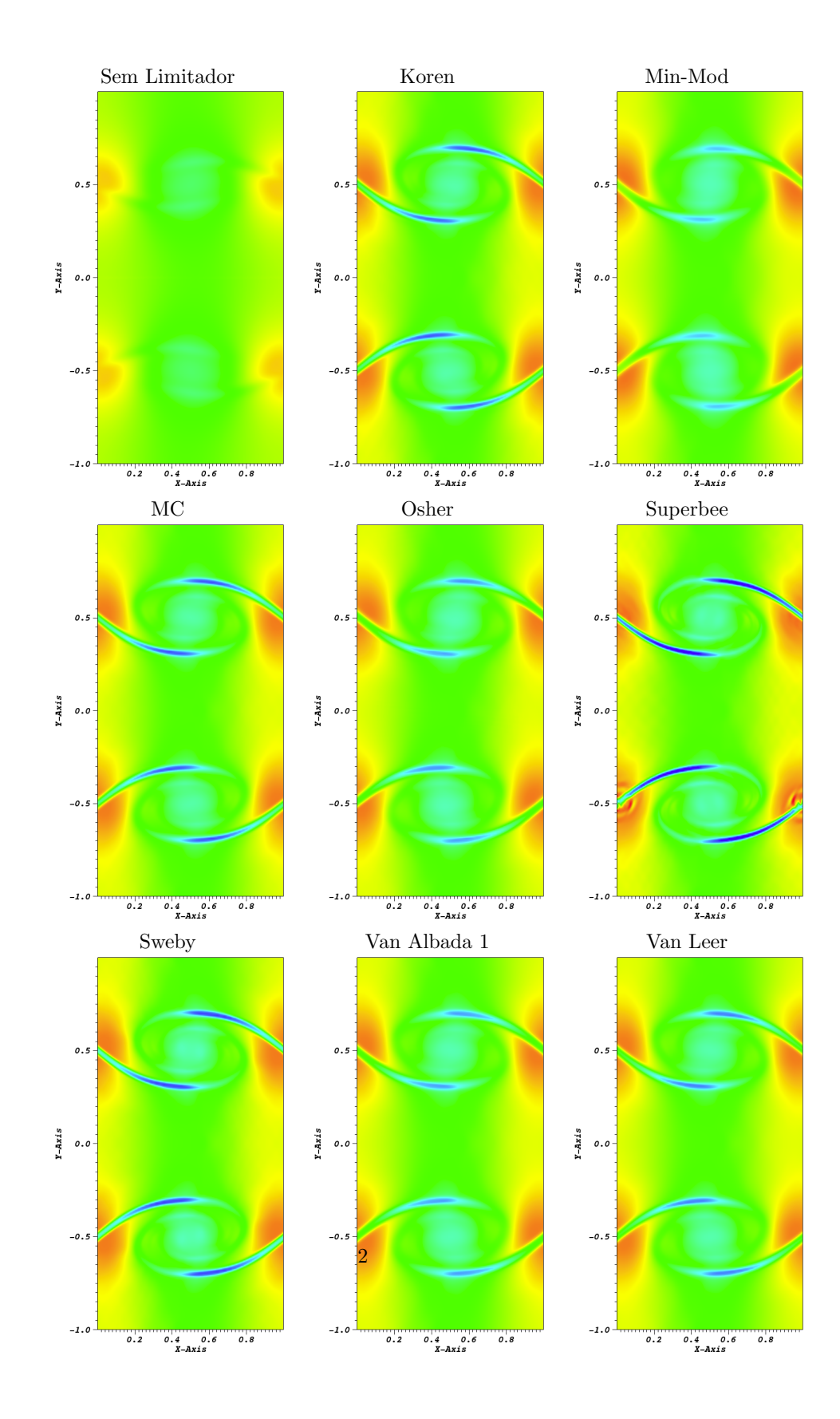

Figura 5.2 - Solução numérica da variável pressão total para os diferentes limitadores.

<span id="page-39-0"></span>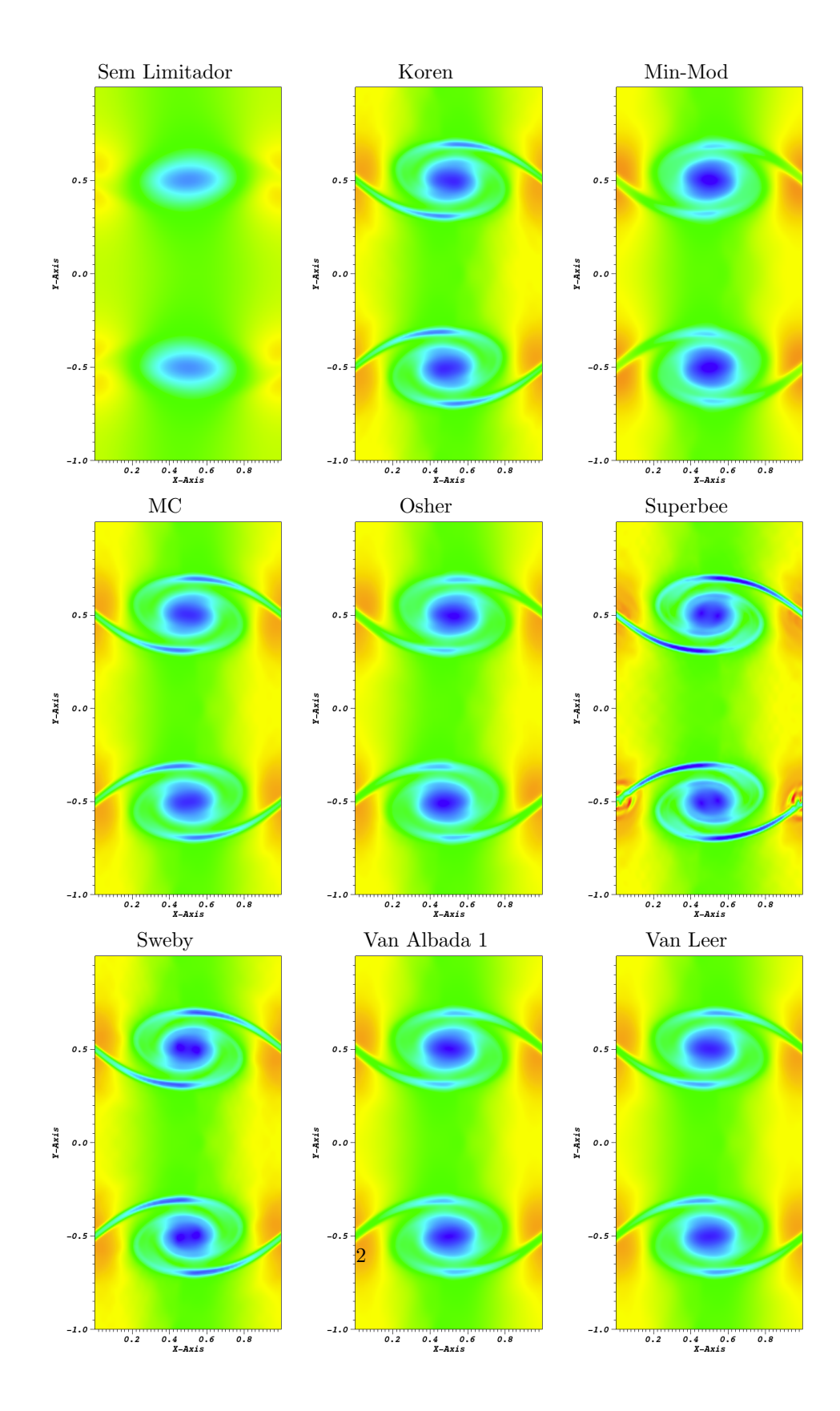

Figura 5.3 - Solução numérica da variável energia para os diferentes limitadores.

<span id="page-40-0"></span>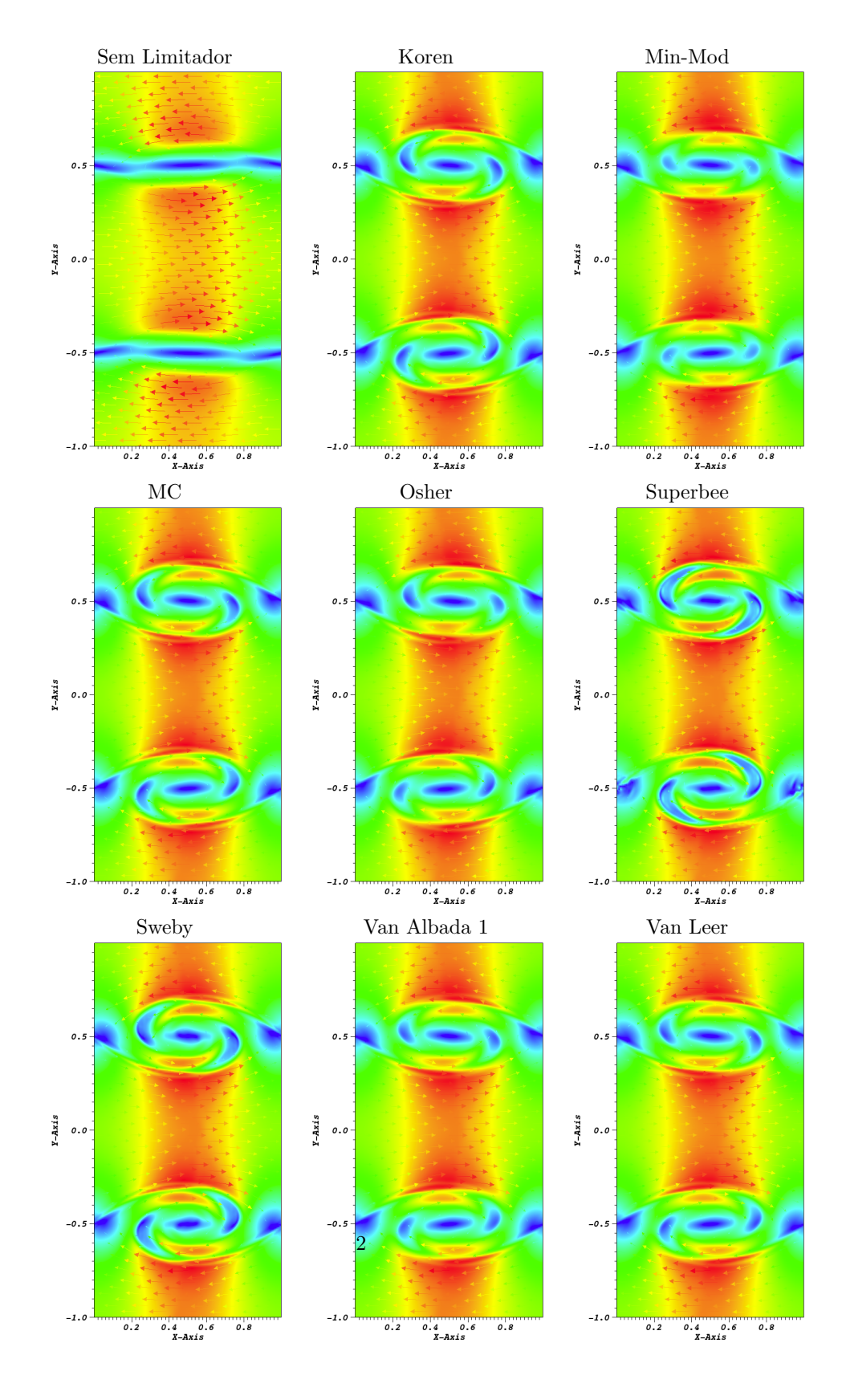

Figura 5.4 - Solução numérica da variável velocidade para os diferentes limitadores.

<span id="page-41-0"></span>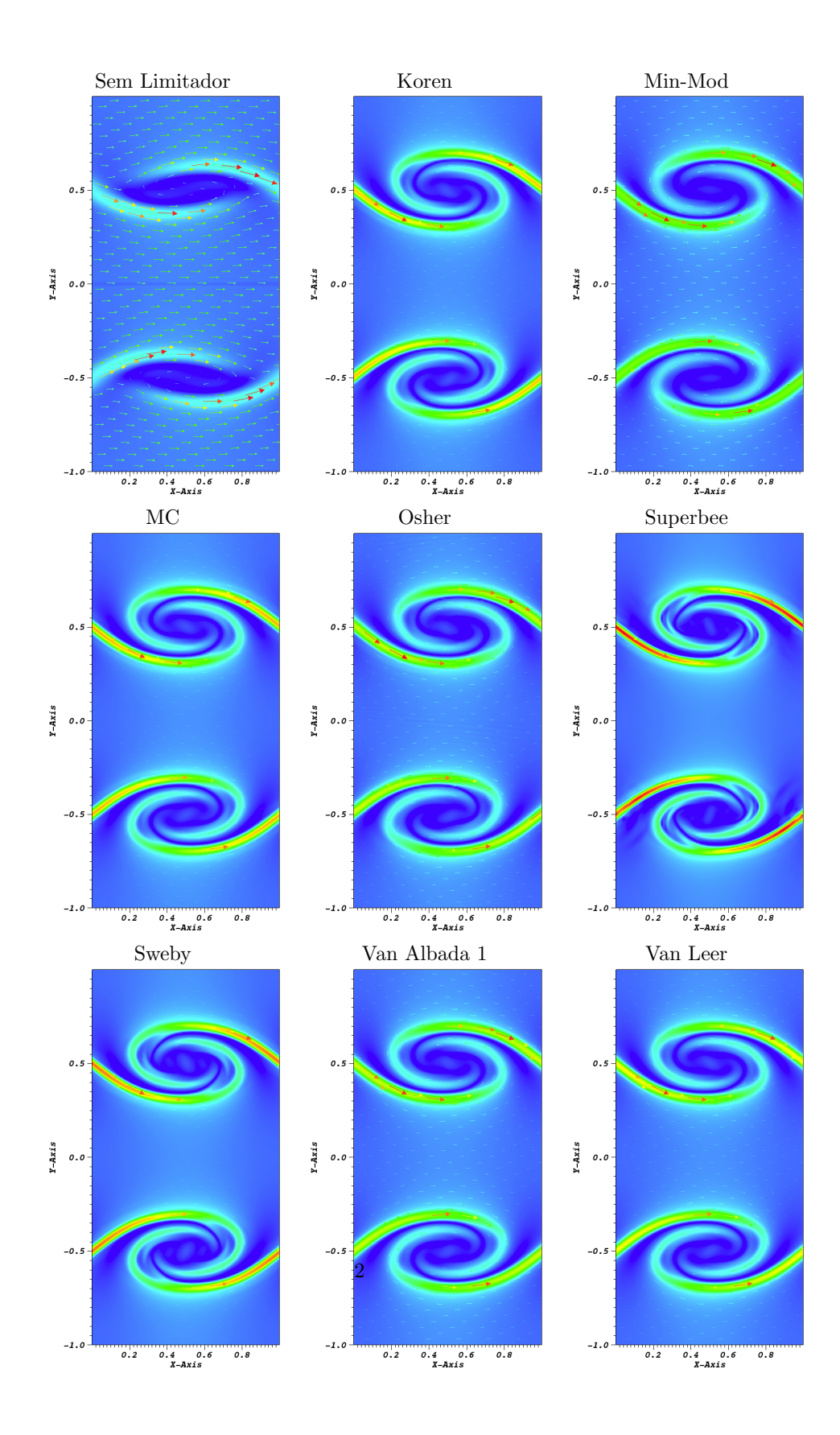

Figura 5.5 - Solução numérica da variável campo magnético para os diferentes limitadores.

### **REFERÊNCIAS BIBLIOGRÁFICAS**

<span id="page-42-9"></span><span id="page-42-0"></span>ALBADA, G. D. V.; LEER, B. V.; ROBERTS, W. W. A comparative study of computational methods in cosmic gas dynamics. **Astronomy and Astrophysics**, v. 108, n. 1, p. 76–84, 1982. [17](#page-30-0)

<span id="page-42-5"></span>ASANO, C. H.; E.COLLI. **Cálculo Numérico - Fundamentos e Aplicações**. Instituto de Matemática e Estatística: Universidade de São Paulo, 2009. [11,](#page-24-2) [12](#page-25-2)

<span id="page-42-3"></span>BITTENCOURT, J. A. **Fundamentals of Plasma Physics**. 3rd. ed. [S.l.]: SPRINGER, 1986. [3,](#page-16-3) [6,](#page-19-1) [7](#page-20-1)

<span id="page-42-6"></span>BOYCE, W. E.; DIPRIMA, R. C. **Elementary Differential Equations and Boundary Value Problems**. 10th. ed. [S.l.]: Wiley, 2012. [13](#page-26-2)

<span id="page-42-8"></span>CHAKRAVARTHY, S. R.; OSHER, S. High resolution applications of the osher upwind scheme for the euler equations. In: **6th Computational Fluid Dynamics Conference Danvers**. [S.l.: s.n.], 1983. p. 363–373. [16](#page-29-0)

<span id="page-42-4"></span>CHEN, F. F. **Introduction to Plasma Physics and Controlled Fusion**. 3rd. ed. [S.l.]: SPRINGER, 2016. [4](#page-17-1)

<span id="page-42-1"></span>DALLAQUA, R. Notas de aula do curso de plasma 1 (ges-204-4). Parte 1. Curso de Pós-graduação em Geofísica Aplicada, 159p. 2017. [3](#page-16-3)

<span id="page-42-2"></span>. . Parte 3. Curso de Pós-graduação em Geofísica Aplicada, 176p. 2017. [3,](#page-16-3) [7](#page-20-1)

<span id="page-42-7"></span>DEDNER, A.; KEMM, F.; KRöNER, D.; C D, M.; T, S.; WESENBERG, M. Hyperbolic divergence cleaning for the mhd equations. **Journal Computational Physics**, v. 175, n. 2, p. 645–673, 2002. [15,](#page-28-1) [19](#page-32-3)

<span id="page-42-11"></span>DOMINGUES, M. O.; GOMES, A. K. F.; GOMES, S. M.; MENDES, O.; PIERRO, B. D.; SCHNEIDER, K. Extended generalized lagrangian multipliers for magnetohydrodynamics using adaptative multiresolution methods. **ESAIM Proceedings**, v. 43, p. 95–107, 2013. [19](#page-32-3)

<span id="page-42-10"></span>DOMINGUES, M. O.; GOMES, S. M.; ROUSSEL, O.; SCHNEIDER, K. An adaptive multiresolution scheme with local time stepping for evolutionary pdes. **Journal Computational Physics**, v. 227, n. 8, p. 3758–3780, 2008. [19](#page-32-3)

<span id="page-43-9"></span>EVANGELISTA, E. F. D.; DOMINGUES, M. O.; MENDES, O.; MIRANDA, O. D. A brief study of instabilities in the context of space magnetohydrodynamic simulations. **Revista Brasileira de Ensino de Física**, v. 38, n. 1, 2016. [21](#page-34-2)

<span id="page-43-8"></span>FRANK, A.; JONES, T. W.; RYU, D.; GAALAAS, J. B. The magnetohydrodynamic kelvin-helmholtz instability: A two-dimensional numerical study. **Astrophysical Journal**, v. 460, n. 4, p. 777–793, 1996. [21](#page-34-2)

<span id="page-43-6"></span>GOMES, A. K. F. **Análise Multirresolução Adaptativa no Contexto da Resolução Numérica de um Modelo de Magnetohidrodinâmica Ideal**. Dissertao (Mestrado) — Instituto Nacional de Pesquisas Espaciais (INPE), São José dos Campos, 2012. [19](#page-32-3)

<span id="page-43-1"></span>GOMES, A. K. F. **Simulação Numérica de um Modelo Magneto-Hidrodinâmico Multidimensional no Contexto da Multirresolução Adaptativa por Médias Celulares**. Tese (Doutorado) — Instituto Nacional de Pesquisas Espaciais (INPE), São José dos Campos, 2017. [15,](#page-28-1) [19](#page-32-3)

<span id="page-43-7"></span>GOMES, A. K. F.; DOMINGUES, M. O.; SCHNEIDER, K.; MENDES, O.; DEITERDING, R. An adaptive multiresolution method for ideal magnetohydrodynamics using divergence cleaning with parabolic-hyperbolic correction. **Applied Numerical Mathematics**, v. 95, p. 199–213, 2015. [19](#page-32-3)

<span id="page-43-2"></span>KOREN, B. A robust upwind discretization method for advection, diffusion and source terms. In: \_\_\_\_\_\_. [S.l.]: Numerical Methods for Advection-Diffusion Problems, 1993. cap. 5, p. 117–138. [16](#page-29-0)

<span id="page-43-5"></span>LEER, B. V. Towards the ultimate conservative difference scheme ii. monotonicity and conservation combined in a second-order scheme. **Journal of Computational Physics**, v. 14, n. 4, p. 361–370, 1974. [17](#page-30-0)

<span id="page-43-4"></span>. Towards the ultimate conservative difference scheme iii. upstream-centered finite-difference schemes for ideal compressible flow. **Journal of Computational Physics**, v. 23, n. 3, p. 263–275, 1977. [16](#page-29-0)

<span id="page-43-0"></span>MURAWSKI, K. Numerical solutions of magnetohydrodynamics equations. **Bulletin of the Polish Academy of Sciences Technical Sciences**, v. 59, n. 2, p. 219–226, 2011. [8](#page-21-0)

<span id="page-43-3"></span>ROE, P. L. Characteristic-based schemes for the euler equations. **Annual Review of Fluid Mechanics**, v. 18, p. 337–365, 1986. [16,](#page-29-0) [17](#page-30-0)

<span id="page-44-3"></span>ROUSSEL, O.; SCHNEIDER, K.; TSIGULIN, A.; H, B. A conservative fully adaptive multiresolution algorithm for parabolic pdes. **Journal Computational Physics**, v. 188, n. 2, p. 493–523, 2003. [19](#page-32-3)

<span id="page-44-0"></span>RUGGIERO, M. A. G.; LOPES, V. L. R. **Cálculo Numérico: Aspectos Teóricos e Computacionais**. 2nd. ed. [S.l.]: Pearson, 2000. [11,](#page-24-2) [13](#page-26-2)

<span id="page-44-2"></span>SWEBY, P. K. High resolution schemes using flux limiters for hyperbolic conservation laws. **SIAM Journal on Numerical Analysis**, v. 21, n. 5, p. 995–1011, 1984. [17](#page-30-0)

<span id="page-44-1"></span>WATERSON, N. P.; DECONINCK, H. A unified approach to the design and application of bounded higher-order convection schemes. **Numerical Methods in Laminar and Turbulent Flow**, 1995. [16](#page-29-0)

### <span id="page-46-0"></span>**Resumo estendido apresentado em congresso**

O resumo a seguir está aceito para apresentação em forma de poster no Congresso Nacional de Matemática Aplicada e Computacional (CNMAC) de 17-21 de setembro na UNICAMP, Campinas (<http://www.cnmac.org.br/novo/>). Posteriormente espera-se que ele seja publicado nos Anais do Congresso.

# Simulações de instabilidades tipo Kelvin-Helmholtz no contexto da magneto-hidrodinâmica: um estudo preliminar da condição de estabilidade numérica

Elias G. C. Lovato<sup>1,2</sup>, Margarete O. Domingues<sup>1</sup>, Anna K. F. Gomes<sup>1</sup>, Odim Mendes<sup>1</sup>, Renato S. Dallaqua<sup>1</sup>, Mariana P. M. A. Baroni<sup>2</sup>, Luciano A. Magrini $^{1,2}$ 

<sup>1</sup> Instituto Nacional de Pesquisas Espaciais (INPE), São José dos Campos, SP

 $^2$ Instituto Federal de São Paulo (IFSP), São Paulo, SP $^1$ 

Este trabalho apresenta um estudo de verificação das condições de estabilidade numérica tipo Courant-Friedrich-Levy (CFL) em um modelo magneto-hidrodinâmico ideal (iMHD) discretizado em volumes finitos [4]. O modelo iMHD necessita obedecer a Lei de Gauss que determina que a divergência do campo magnético é nula. Essa condição nem sempre  $\acute{e}$  satisfeita numericamente, sendo então necessário utilizar outras formulações na discretização. Em particular, utiliza-se uma versão numérica discretizada de um modelo iMHD baseado nos Multiplicadores de Lagrange Generalizados (GLM) com o método dos volumes finitos, desenvolvida em [1]. O modelo GLM-iMHD em sua forma conservativa ´e composto por um sistema de nove equações diferenciais parciais: uma equação de conservação da massa, três equações de conservação de momento, uma equação de conservação de energia, três equações de conservação de fluxo magnético e uma equação associada à correção de divergência nula parabólica-hiperbólica. A condição de estabilidade tipo CFL nesse modelo GLM-iMHD além dos parâmetros usuais também depende de dois parâmetros que controlam a divergência do campo magnético associados à correção parabólica-hiperbólica. Utiliza-se o código CARMEN–MHD [3] para executar as simulações. São escolhidos limitadores [5] típicos de métodos de volumes finitos em malhas uniformes do tipo Total Variation Diminishing (TVD) para um estudo da condição CFL em um caso de uma instabilidade de Kelvin-Helmholtz (KHI) tipo "olho de gato", conforme ilustrado na Fig. 1. Uma descrição detalhada deste caso teste encontra-se em [1]. Além dos limitadores Min-Mod, Van Albada 1, Van Leer, Superbee e Monotonized Central já implementados no CARMEN-MHD, adicionam-se também os limitadores TVD: Koren, Ospre, Umist, Osher e Sweby nesse código. Ao se avaliar os parâmetros CFL de  $0.5 - 0.7$  com uma variação de 0.025, para as malhas  $256^2$ , todos os limitadores estudados executam a simulação com o parâmetro CFL máximo de 0.6, exceto o limitador Osher cujo CFL máximo foi 0.625. Em malhas mais refinadas,  $512^2$ , com o parâmetro CFL 0.6, as simulações somente foram concluídas com sucesso nos casos Min-Mod, Van Albada 1 e Koren, enquanto nos demais

<sup>1</sup> eliasgcl@yahoo.com.br,{margarete.domingues,odim.mendes,renato.dallaqua}@inpe.br, annakfg@gmail.com, mariana.baroni@gmail.com, magriniluciano1983@gmail.com

esse parâmetro CFL máximo possível é de 0.575. Ocorre também nesta malha uma situação em que instabilidades numéricas perturbam a solução física, mas sem destruir as características da KHI, durante a evolução temporal no caso do limitador MC para o parˆametro CFL 0.6. Pode-se observar que os valores do parˆametro tipo CFL diferem de acordo com o limitador e também com a resolução escolhida. Mais estudos sobre o efeito na solução estão sendo realizados para maiores resoluções.

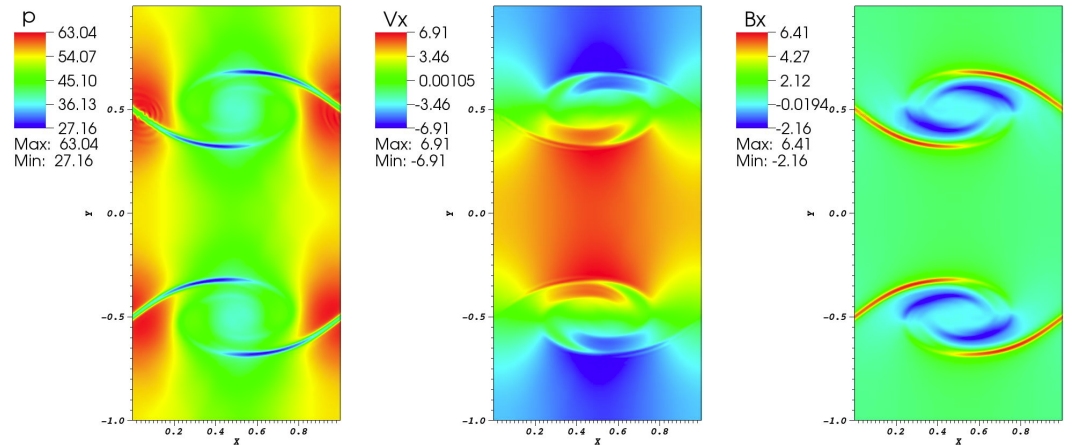

Figura 1: Solução numérica no tempo  $t = 0.5$ , (a) pressão, (b)  $v_x$ , (c)  $B_x$ , para o limitador de Koren com CFL 0.6 e uma malha  $512^2$ .

## Referências

- [1] A. Dedner, F. Kemm, D. Kröner, C. D. Munz, T. Schnitzer and M. Wesenberg. Hyperbolic Divergence Cleaning for the MHD Equations, J. Comput. Phys., vol. 175, n. 2, pag. 645-673, 2002. DOI: 10.1006/jcph.2001.6961.
- [2] E. F. D. Evangelista, M. O. Domingues, O. Mendes e O. D. Miranda. A Brief Study of Instabilities in the Context of Space Magnetohydrodynamic Simulations, Rev. Bras. *Ensino F* $i$ s., vol. 38, n. 1, 2016. DOI: 10.1590/S1806-11173812098.
- [3] A. K. F. Gomes, Simulação Numérica de um Modelo Magneto-Hidrodinâmico Multidimensional no Contexto da Multirresolução Adaptativa por Médias Celulares. Dissertação (Doutorado) - Instituto Nacional de Pesquisas Espaciais (INPE), São José dos Campos, 2017.
- [4] R. J. LeVeque. Finite Volume Methods for Hyperbolic Problems. Cambridge University Press, 2002.
- [5] E. F. Toro. Riemann Solvers and Numerical Methods for Fluids Dynamics: A Practical Introduction. SPRINGER,  $3^{rd}$  ed., 2009.

Agradecimentos Os autores agradecem o suporte financeiro das agências CNPq (proj. 306038/2015 − 3, 800012/2016 − 0), FAPESP (proj. 2015/25624 − 2) e CAPES.